## TOOVIC 公交9路杨楼区间的时间表和线路图

9路杨楼区间 杨楼 [以网页模式查看](https://moovitapp.com/index/zh-cn/%E5%85%AC%E5%85%B1%E4%BA%A4%E9%80%9A-line-%E6%9D%A8%E6%A5%BC-Tianjin___%E5%A4%A9%E6%B4%A5-4896-1035121-634598-0?utm_source=line_pdf&utm_medium=organic&utm_term=%E6%9D%A8%E6%A5%BC)

公交9杨楼区间((杨楼))仅有一条行车路线。工作日的服务时间为:

(1) 杨楼: 21:20 - 22:00

使用Moovit找到公交9路杨楼区间离你最近的站点,以及公交9路杨楼区间下班车的到站时间。

٦

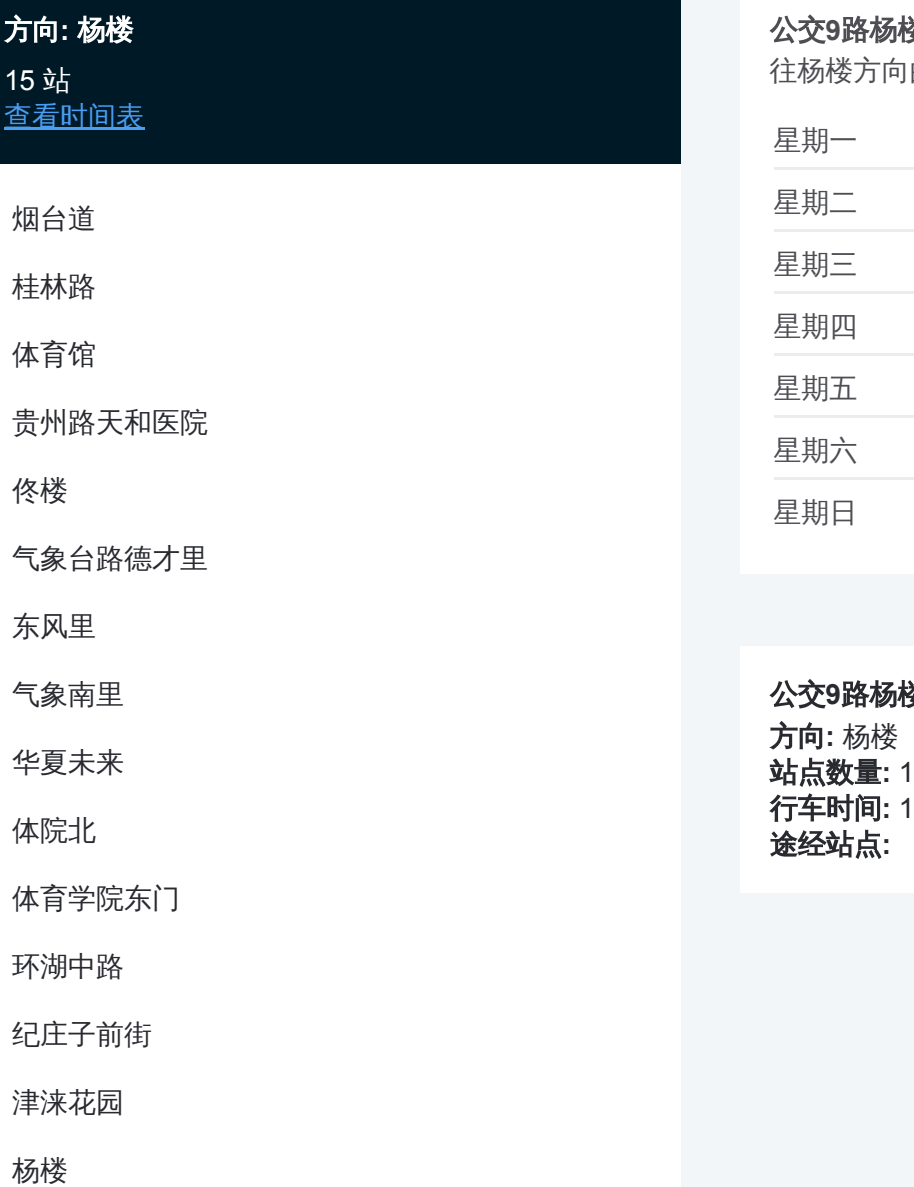

## **数区间的时间表** 的时间表 星期一 21:20 - 22:00  $21:20 - 22:00$  $21:20 - 22:00$ 星期四 21:20 - 22:00 21:20 - 22:00 星期六 21:20 - 22:00 21:20 - 22:00

公交**9**路杨楼区间的信息 站点数量**:** 15 行车时间**:** 18 分

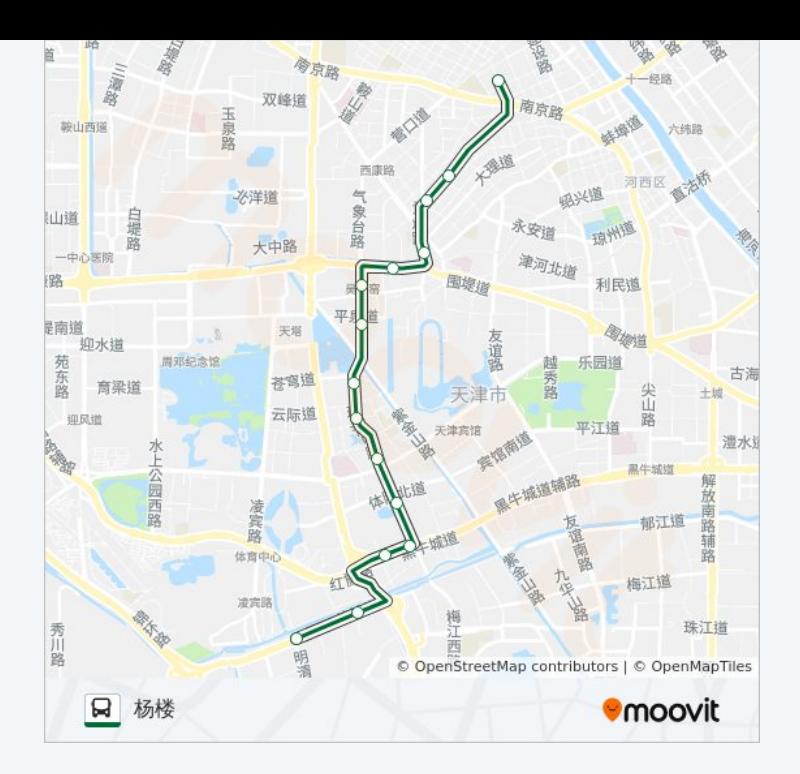

你可以在moovitapp.com下载公交9路杨楼区间的PDF时间表和线路图。使用 Moovit[应用程式查](https://moovitapp.com/tianjin___%E5%A4%A9%E6%B4%A5-4896/lines/9%E8%B7%AF%E6%9D%A8%E6%A5%BC%E5%8C%BA%E9%97%B4/634598/2533824/zh-cn?ref=2&poiType=line&customerId=4908&af_sub8=%2Findex%2Fzh-cn%2Fline-pdf-Tianjin___%25E5%25A4%25A9%25E6%25B4%25A5-4896-1035121-634598&utm_source=line_pdf&utm_medium=organic&utm_term=%E6%9D%A8%E6%A5%BC)询天津的实时公交、列车时刻表以及公共交通出行指南。

关于[Moovit](https://editor.moovitapp.com/web/community?campaign=line_pdf&utm_source=line_pdf&utm_medium=organic&utm_term=%E6%9D%A8%E6%A5%BC&lang=en) · MaaS[解决方案](https://moovit.com/maas-solutions/?utm_source=line_pdf&utm_medium=organic&utm_term=%E6%9D%A8%E6%A5%BC) · [城市列表](https://moovitapp.com/index/zh-cn/%E5%85%AC%E5%85%B1%E4%BA%A4%E9%80%9A-countries?utm_source=line_pdf&utm_medium=organic&utm_term=%E6%9D%A8%E6%A5%BC) · Moovit社区

© 2023 Moovit - 版权所有

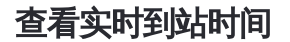

 $\begin{tabular}{|c|c|c|c|} \hline \quad \quad & \cup\text{se} \\ \hline \quad \quad & \text{Web App} \\ \hline \quad \quad & \text{Web App} \\ \hline \end{tabular}$ **EXAMPLE Play**